Die Verlängerung hat sich in München geändert. Dazu ist ein Statement in der DB erforderlich!

update OL\_GVERL set TAGE = NULL

From: <http://wiki.girona.de/> - **Girona Wiki**

Permanent link: **[http://wiki.girona.de/doku.php?id=tombejo:allgemeines:updates:2019\\_v15&rev=1578480038](http://wiki.girona.de/doku.php?id=tombejo:allgemeines:updates:2019_v15&rev=1578480038)**

Last update: **2020/01/08 11:40**

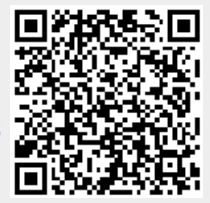